**Installationsanleitung** Local Control Network - Gebäudeleittechnik in Perfektion **® LCN-PKU**

## **Koppelmodul zum Anschluss eines PCs**

Mit dem LCN-PKU wird die Parametrierung der LCN Module über die Software LCN-PRO vorgenommen. Ein weiteres Anwendungsgebiet ist die Kopplung des LCN-GVS oder Fremdsysteme an den LCN-Bus. Der Anschluss erfolgt an einem freien USB-Port am PC oder Notebook.

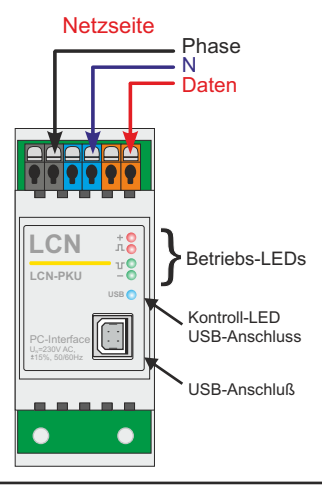

# **Lieferumfang:**

LCN-PKU & USB-Kabel

## **Betriebs-LEDs**

Vier Leuchtdioden zeigen den Betriebszustand des LCN Busses an, selbst wenn der PC nicht angeschlossen ist.

# **Kontroll-LED**

Die Kontroll-LED zeigt ob der Treiber für den LCN-PKU korrekt auf dem PC installiert wurde.

# Local Control Network - Gebäudeleittechnik in Perfektion **Installationsanleitung ® LCN-PKU**

## **Zustände der Betriebs-LEDs**

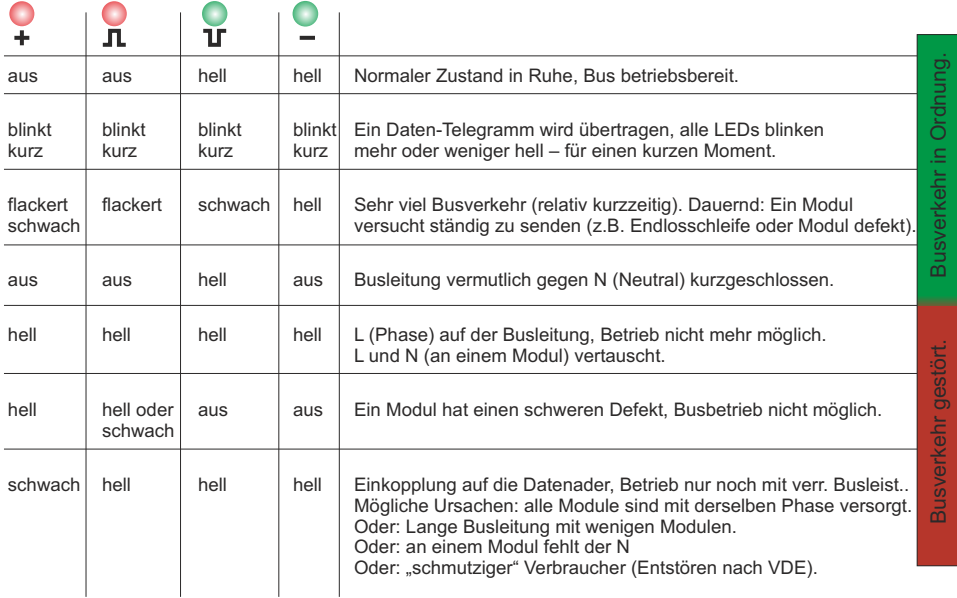

## **Hinweise:**

Sollten die beiden roten Betriebs-LEDs ständig flackern, so haben Sie entweder eine Endlosschleife programmiert oder ein defektes Modul im Bus. Überprüfen Sie die Programmierung, schalten Sie gegebenenfalls die Sicherung für eine Minute aus.

Zeigen die LEDs Phase auf der Datenader an, so schalten Sie einen Stromkreis nach dem anderen ab, bis die roten LEDs erlöschen: In diesem Stromkreis ist der Verdrahtungsfehler zu suchen.

# **USB-Treiber (COM)**

Die Installation des Treibers funktioniert wie folgt: - ohne Internet-Verbindung:

1. LCN-PKU anschließen 2. Windows Meldungen für die Treiber Installation alle abbrechen 3. LCN-PRO starten 4.a) Die LCN-PRO erkennt automatisch den LCN-PKU und schlägt die Installation des Treibers vor, diese bestätigen Sie mit "Ja". Fertig! **Hinweis:** Sie benötigen Administrator-Rechte, um den Treiber zu installieren! 4.b) Nach der Installation der LCN-PRO befindet sich der Treiber im Ordner "C:\Program Files (x86)\LCN-PRO\Data\Driver"

- mit Internet-Verbindung wird der Treiber automatisch installiert.

## **Technische Daten**

## **Anschluss**

Versorgungsspannung: Leistungsaufnahme: Klemmen/Leitertyp:

**Anschluss an den PC**

Schnittetelle:

#### **Einbau**

Betriebstemperatur: Luftfeuchtigkeit: Umgebungsbedingungen: Schutzart: Abmessungen (BxTxH): Montage:

230V AC ±15%, 50/60Hz (110V AC lieferbar)  $<sub>0.5W</sub>$ </sub> schraublos, massiv max. 2,5mm<sup>2</sup> oder Litze mit Aderendhülse  $max 1.5mm<sup>2</sup>$ durchschleifbarer Strom max. 16A

USB-Port

 $-10^{\circ}$ C...+40 $^{\circ}$ C max. 80% rel., nicht betauend Verwendung in ortsfester Installation nach VDE632, VDE637 IP20 38mm (2TE)x 92mm x 66,5mm auf Tragschiene 35 mm (DIN50022)

## **Wichtig: Spannungslos installieren!**

Der LCN-PKU trennt/isoliert den LCN-Bus bis 4KV galvanisch von dem USB-Port.

Technische Angaben und Abbildungen sind unverbindlich. Änderungen vorbehalten. Technische Hotline: 05066 998844 oder www.LCN.de

 $\epsilon$